## **Алгоритм действий учащихся и родителей в Дневник.ру**

## **МБОУ СОШ №13**

 $\overline{\mathbf{D}}'$ невник  $\overline{\mathbf{P}}$ 1  $\overline{\mathbf{P}}$ 0 С.) Клачкова М.В. - • Помещь<br>У Сотрудник, Родитель Выход  $\alpha$ ОБРАЗОВАНИЕ ДЕТИ ПРОФИЛЬ овщение ПРИЛОЖЕНИЯ 1. Заходим Обзор Дневник ДЗ Расписание Родительская 2. Переходим **NEOV Rain Расписание** 3. Расписание **АМ?** по какому предмету ребенок лучший в классе? Вайдите в «Аналитику оценок», чтобы узнать 4. Выбираем 4 четверть 5. Выбираем предмет по 1 четверть | 2 четверть | 3 четверть | 4 четверть | Звонии  $\mathbf{r}$ 30 марта 5 апреля 2020 (всего 35 ураков: 35 по плану, 0 замен/переносов, 0 атмен) e d расписанию Текущая неделя - Расписание на весь период Пн, 30 мар Вт, 31 мар Cp, 1 anp Чт, 2 апр Пт, 3 апр  $CO, 4$  anp Bc, 5 anp 6. Левой кнопкой мыши Физкультура<br>Кузнецова В.С.<br>8:30 - 9:16<br>Спортивный зап Экономика<br>Омелина Т.В.<br>8:30 - 9:15<br>Математика Алгебра<br>Красильникова С...<br>8:30 - 9:15<br>Математика Литература<br>Волкова Н.В.<br>8:30 - 9:15<br>Нет кабинета Физкупьтура<br>Кузнецова В.С.<br>8:30 - 9:15<br>Спортивный зал Литература<br>Волкова Н.В.<br>8:30 - 9:15<br>Нет кабинета щелкаем на предмет ∽ Место проведения: Математика Музыка<br>Омелина Т.Ө.<br>8:26 - 10:10<br>Нет кабинета **Business** Физика<br>Клочкова М.В.<br>9:25 - 10:10<br>Физика Англ. язык<br>Чижова Т.А.<br>8:25 - 10:10<br>Математика Физика<br>Клочкова М.В.<br>9:26 - 10:10<br>Физика чижова Т.А.<br>9:25 - 10:10<br>Нет кабинета <mark>ска јунетрия</mark><br>Красильникова С.<br>9:25 - 1 0:10<br>Математика

Обзор Дневник ДЗ Расписание Родительская

÷

- 7. Окно предмета страница урока
- 8. Изучаем данные .
- 9. Можно открыть прикрепленные файлы (автоматически скачиваются в загрузки)
- 10.Выполнить задание При необходимости задание выполняется в тетради.
- 11. Отправить фото или циные файлы, выполненного задания (тест, реферат и т.д.) сообщением | учителю предметнику

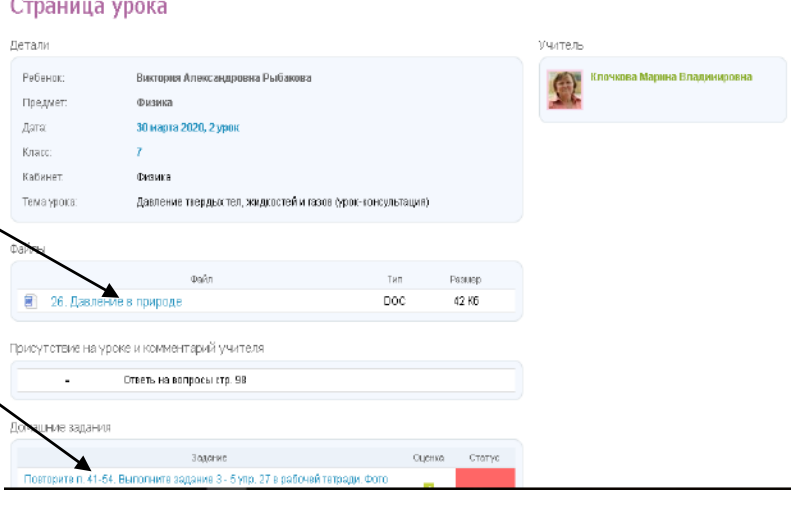

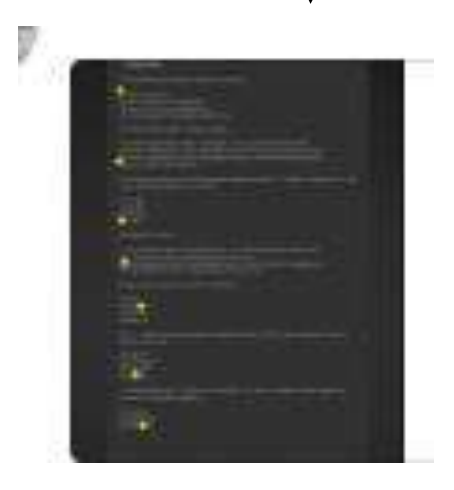

## **Отправление сообщения**

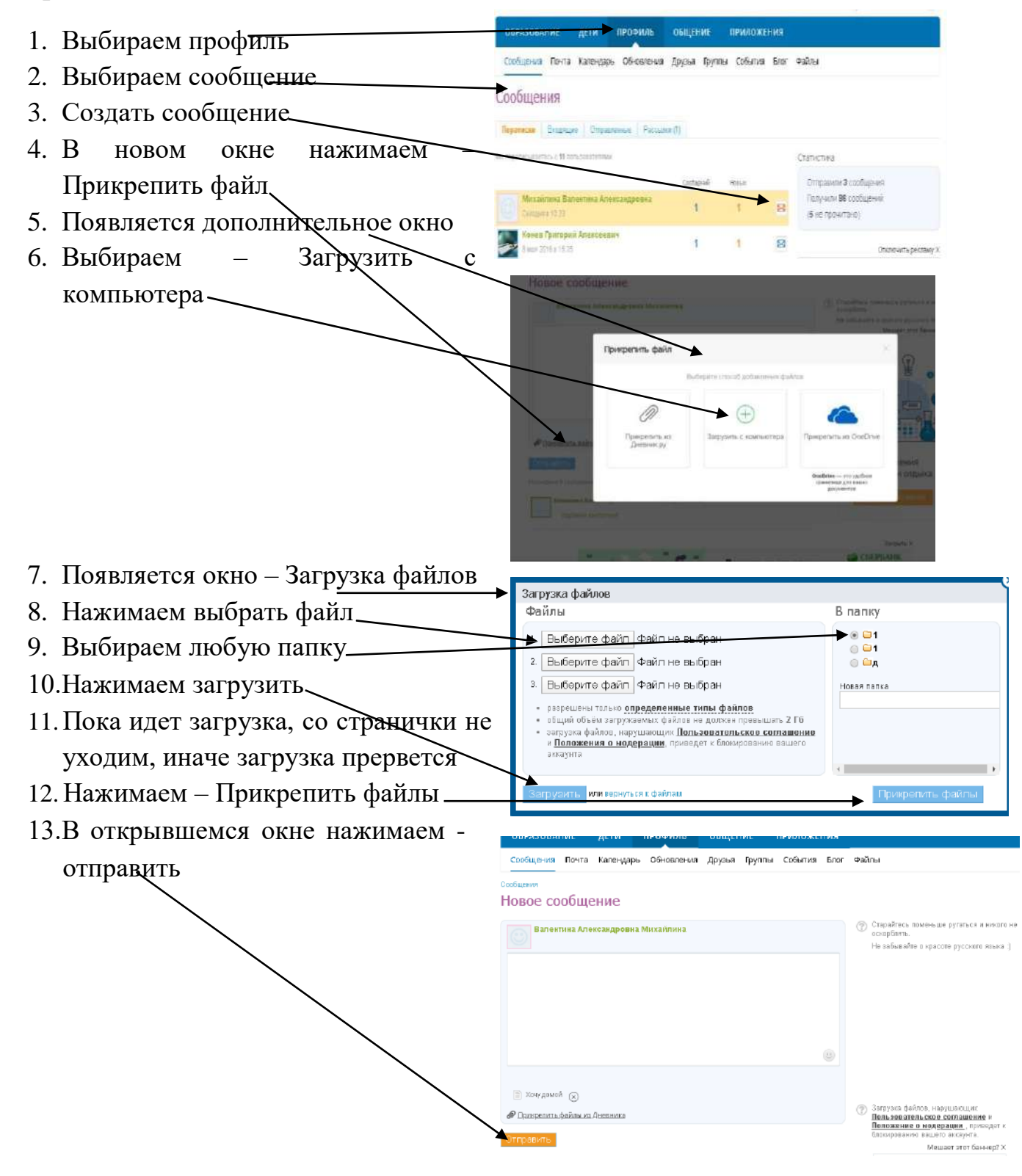